# Package 'forestFloor'

May 30, 2017

<span id="page-0-0"></span>Type Package Title Visualizes Random Forests with Feature Contributions Version 1.11.1 Date 2017-05-30 Author Soeren Havelund Welling Maintainer Soeren Havelund Welling <SORHAWELL@GMAIL.COM> Depends Suggests caret, e1071

Description Form visualizations of high dimensional mapping structures of random forests and feature contributions.

SystemRequirements OpenGL, GLU Library, zlib

License GPL-2

URL <http://forestFloor.dk>

**Imports** Rcpp  $(>= 0.11.3)$ , rgl, kknn, randomForest

LinkingTo Rcpp

NeedsCompilation yes

Repository CRAN

Date/Publication 2017-05-30 12:17:27 UTC

# R topics documented:

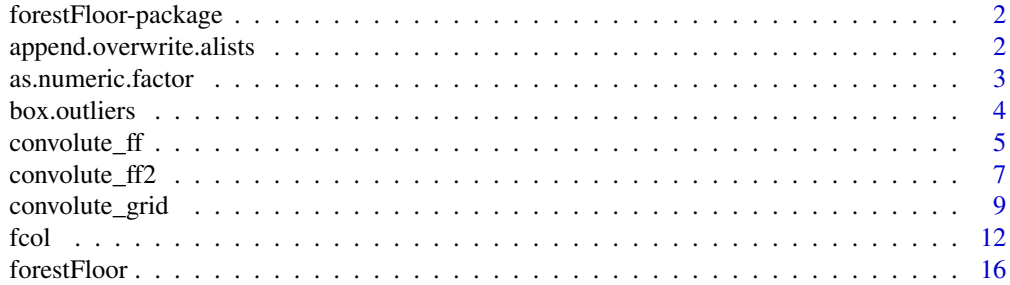

<span id="page-1-0"></span>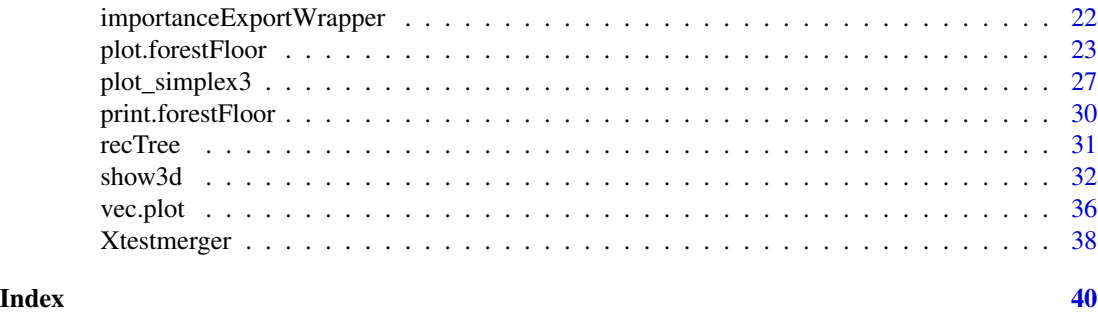

forestFloor-package *forestFloor: visualize the random forest model structure*

# Description

forestFloor visualizes randomForests models(RF). Package enables users to understand a nonlinear, regression problem or a binary classification problem through RF. Any model can be separated into a series of main effect and interactions with the concept of feature contributions.

# Details

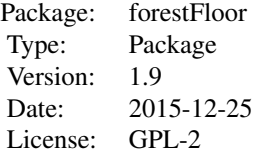

#### Author(s)

Soren Havelund Welling

# References

Interpretation of QSAR Models Based on Random Forest Methods, http://dx.doi.org/10.1002/minf.201000173 Interpreting random forest classification models using a feature contribution method, http://arxiv.org/abs/1312.1121

*Combine two argument lists*

<span id="page-1-1"></span>append.overwrite.alists

# <span id="page-2-0"></span>as.numeric.factor 3

# Description

First argument list is master, second list slave

#### Usage

```
append.overwrite.alists(masterArgs,slaveArgs)
```
### Arguments

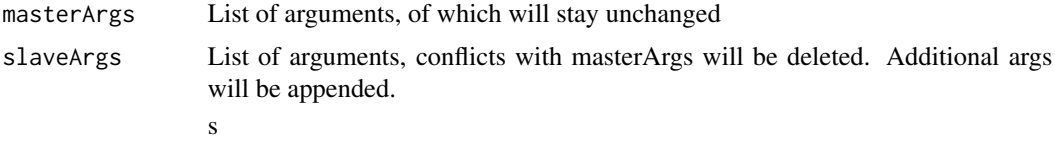

# Details

This function combines to lists of arguments. Conflicts will be resolved by masterArgs.

# Value

List of arguments, being masterArgs appended by slaveArgs

#### Author(s)

Soren Havelund Welling

# Examples

```
arglist1 = alist(monkey="happy", telephone.no=53)
arglist2 = alist(monkey="sad",house.no=12)
#this should yield a alist(monkey="happy", telephone.no=53, house.no=12)
forestFloor:::append.overwrite.alists(arglist1,arglist2)
```
as.numeric.factor *Convert a factor to numeric.vector.*

# Description

Internal function which will drop unused levels and convert remaining to a number from 1 to n.levels.

#### Usage

as.numeric.factor(x,drop.levels=TRUE)

#### <span id="page-3-0"></span>**Arguments**

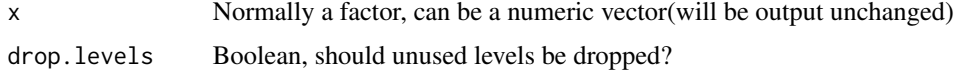

# Details

Simple internal function, used to direct categorical variables to a 1 dimensional scale.

# Value

A vector of same length, where each category/level is replaced with number from 1 to n

#### Author(s)

Soren Havelund Welling

#### Examples

```
as.numeric.factor = forestFloor:::as.numeric.factor #import to environment
some.factor = factor(c("dog","cat","monkey")[c(1,3,2,1,3,2,1,1)]) #make factor
a.numeric.vector = as.numeric.factor(some.factor) #convert factor representation.
```
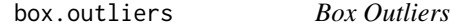

#### Description

Squeeze all outliers onto standard.dev-limits and/or normalize to [0;1] scale

# Usage

 $box.outliers(x, limit = 1.5, normalize = TRUE)$ 

#### Arguments

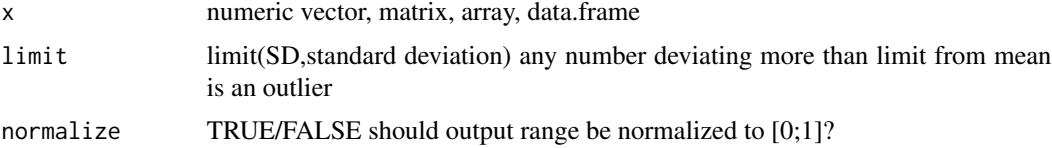

# Details

Can be used to squeeze high dimensional data into a box, hence the name box.outliers. Box.outliers is used internally in forestFloor-package to compute colour gradients without assigning unique colours to few outliers. It's a box because the borders uni-variate/non-interacting.

# <span id="page-4-0"></span>convolute\_ff 5

# Value

 $matrix(n \times p)$  of normalized values

#### Author(s)

Soren Havelund Welling, 2014

# See Also

scale()

#### Examples

```
box.outliers = function (x, \text{ limit} = 1.5) {
  x = scale(x)x[ x > 1imit] = limit
  x[-x > 1imit] = -limit
  x = x - min(x)x = x/(limit * 2)return(x)
}
n=1000 #some observations
p = 5 #some dimensions
X = data-frame(replierate(p, rnorm(n))) # a datasetXboxed =box.outliers(X,limit=1.5) #applying normalization
plot(Xboxed[,1],Xboxed[,2],col="#00000088") #plot output for first two dimensions
```
convolute\_ff *Cross-validated main effects interpretation for all feature contributions.*

# Description

convolute\_ff estimates feature contributions of each feature separately as a function of the corresponding variable/feature. The estimator is a k-nearest neighbor function with Gaussian distance weighting and LOO cross-validation see [train.kknn](#page-0-0).

#### Usage

```
convolute_ff(ff,
             these.vars=NULL,
             k.fun=function() round(sqrt(n.obs)/2),
             userArgs.kknn = alist(kernel="epanechnikov"))
```
#### **Arguments**

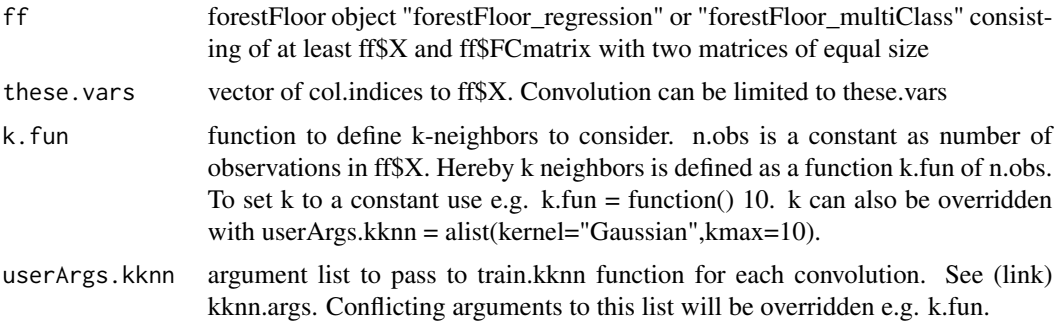

# Details

convolute\_ff uses train.kknn from kknn package to estimate feature contributions by their corresponding variables. The output inside a ff\$FCfit will have same dimensions as ff\$FCmatrix and the values will match quite well if the learned model structure is relative smooth and main effects are dominant. This function is e.g. used to estimate fitted lines in plot.forestFloor function "plot(ff,...)". LOO cross validation is used to quantify how much of feature contribution variation can be explained as a main effect.

# Value

ff\$FCfit a matrix of predicted feature contributions has same dimension as ff\$FCmatrix. The output is appended to the input "forestFloor" object as \$FCfit.

#### Author(s)

Soren Havelund Welling

# Examples

```
## Not run:
library(forestFloor)
library(randomForest)
#simulate data
obs=1000
vars = 6X = data-frame(replied to (vars, rnorm(obs)))Y = with(X, X1^2 + 2*sin(X2*pi) + 8 * X3 * X4)Yerror = 5 * rnorm(obs)
cor(Y,Y+Yerror)^2
Y= Y+Yerror
```
#grow a forest, remeber to include inbag rfo=randomForest(X,Y,keep.inbag=TRUE)

ff = forestFloor(rfo,X)

# <span id="page-6-0"></span>convolute\_ff2 7

```
ff = convolute_ff(ff) #return input oject with ff$FCfit included
#the convolutions correlation to the feature contribution
for(i in 1:6) print(cor(ff$FCmatrix[,i],ff$FCfit[,i])^2)
#plotting the feature contributions
pars=par(no.readonly=TRUE) #save graphicals
par(mfrow=c(3,2),mar=c(2,2,2,2))
for(i in 1:6) {
 plot(ff$X[,i],ff$FCmatrix[,i],col="#00000030",ylim=range(ff$FCmatrix))
 points(ff$X[,i],ff$FCfit[,i],col="red",cex=0.2)
}
par(pars) #restore graphicals
## End(Not run)
```
convolute\_ff2 *Low-level function to estimate a specific set of feature contributions by corresponding features with kknn-package. Used to estimate goodness-of-fit of surface in show3d.*

#### Description

Low-level function to estimate a selected combination feature contributions as function of selected features with leave-one-out k-nearest neighbor.

# Usage

```
convolute_ff2(ff,
            Xi,
            FCi = NULL,k.fun=function() round(sqrt(n.obs)/2),
            userArgs.kknn = alist(kernel="gaussian") )
```
#### Arguments

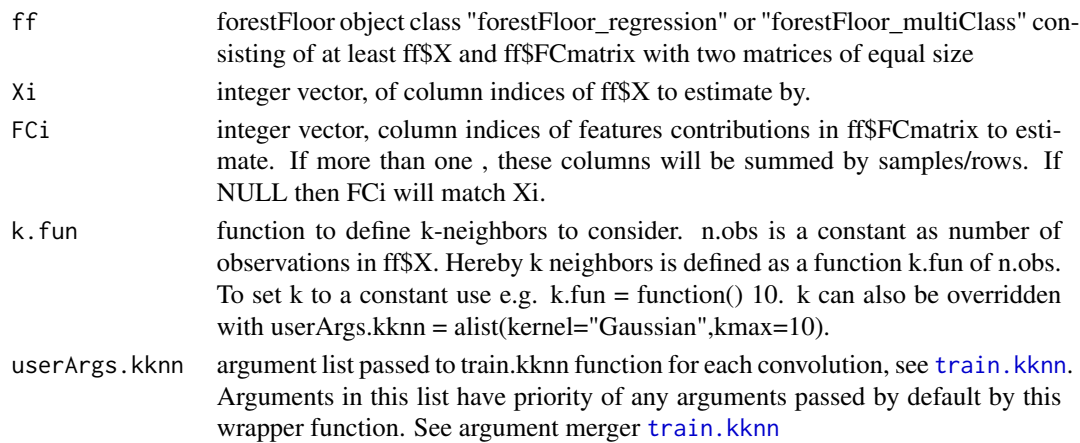

<span id="page-7-0"></span>convolute\_ff2 is a wrapper of [train.kknn](#page-0-0) to estimate feature contributions by a set of features. This function is e.g. used to estimate the visualized surface layer in [show3d](#page-31-1) function. LOO CV is used to quantify how much of a feature contribution variation can by explained by a given surface. Can in theory also be used to quantify higher dimensional interaction effects, but randomForest do not learn much 3rd order (or higher) interactions. Do not support orderByImportance, thus Xi and FCi points to column order of training matrix X.

#### Value

an numeric vector with one estimated feature contribution for any observation

#### Author(s)

Soren Havelund Welling

```
## Not run:
library(forestFloor)
library(randomForest)
library(rgl)
#simulate data
obs=2500
vars = 6X = data-frame(replicate(vars, rnorm(obs)))Y = with(X, X1^2 + 2*sin(X2*pi) + 8 * X3 * X4)Yerror = 15 * rnorm(obs)
cor(Y,Y+Yerror)^2 #relatively noisy system
Y= Y+Yerror
#grow a forest, remeber to include inbag
rfo=randomForest(X,Y,keep.inbag=TRUE,ntree=1000,sampsize=800)
#obtain
ff = forestFloor(rfo,X)
#convolute the interacting feature contributions by their feature to understand relationship
fc34_convoluted = convolute_ff2(ff,Xi=3:4,FCi=3:4, #arguments for the wrapper
                userArgs.kknn = alist(kernel="gaussian",k=25)) #arguments for train.kknn
#plot the joined convolution
plot3d(ff$X[,3],ff$X[,4],fc34_convoluted,
       main="convolution of two feature contributions by their own vaiables",
       #add some colour gradients to ease visualization
       #box.outliers squese all observations in a 2 std.dev box
       #univariately for a vector or matrix and normalize to [0;1]
       col=rgb(.7*box.outliers(fc34_convoluted),
               .7*box.outliers(ff$X[,3]),
               .7*box.outliers(ff$X[,4]))
       )
```
<span id="page-8-0"></span>## End(Not run)

convolute\_grid *Model structure grid estimated by feature contributions*

# Description

Low-level n-dimensional grid wrapper of [kknn](#page-0-0) (not [train.kknn](#page-0-0)). Predicts a grid structure on the basis of estimated feature contributions. Is used to draw one 2D surface in a 3D plot ([show3d](#page-31-1)) on basis of feature contributions.

# Usage

```
convolute_grid (ff,
                        Xi,
                        FCi = NULL,grid = 30,limit = 3,zoom = 3,
                        k.fun=function() round(sqrt(n.obs)/2),
                        userArgs.kknn = alist(kernel="gaussian") )
```
# Arguments

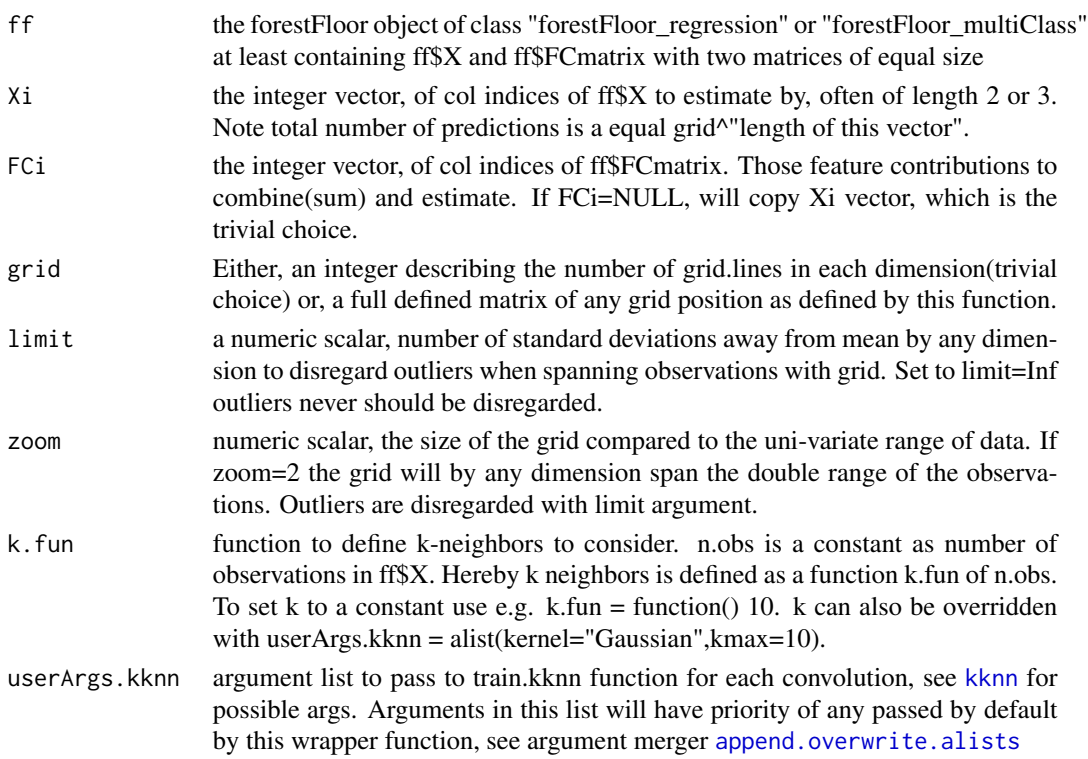

<span id="page-9-0"></span>This low-level function predicts feature contributions in a grid with [train.kknn](#page-0-0) which is k-nearest neighbor + Gaussian weighting. This wrapper is used to construct the transparent grey surface in [show3d](#page-31-1).

#### Value

a data frame,  $1 + X$  variable columns. First column is the predicted summed feature contributions as a function of the following columns feature coordinates.

# Author(s)

Soren Havelund Welling

```
## Not run:
## avoid testing of rgl 3D plot on headless non-windows OS
## users can disregard this sentence.
if(!interactive() && Sys.info()["sysname"]!="Windows") skip=TRUE
library(rgl)
library(randomForest)
library(forestFloor)
#simulate data
obs=1500
vars = 6X = data frame(repliedte(vars, runif(obs))) *2-1Y = with(X, X1*2 + 2*sin(X2*pi) + 3*(X3+X2)^2)Yerror = 1 * rnorm(obs)
var(Y)/var(Y+Yerror)
Y= Y+Yerror
#grow a forest, remember to include inbag
rfo=randomForest::randomForest(X,Y,
                               keep.inbag=TRUE,
                               ntree=1000,
                               replace=TRUE,
                               sampsize=500,
                               importance=TRUE)
#compute ff
ff = forestFloor(rfo,X)
#print forestFloor
print(ff)
#plot partial functions of most important variables first
Col=fcol(ff,1)
plot(ff,col=Col,orderByImportance=TRUE)
```

```
#the pure feature contributions
rgl::plot3d(ff$X[,2],ff$X[,3],apply(ff$FCmatrix[,2:3],1,sum),
            #add some colour gradients to ease visualization
            #box.outliers squese all observations in a 2 std.dev box
            #univariately for a vector or matrix and normalize to [0;1]
            col=fcol(ff,2,orderByImportance=FALSE))
#add grid convolution/interpolation
#make grid with current function
grid23 = convolute_grid(ff,Xi=2:3,userArgs.kknn= alist(k=25,kernel="gaus"),grid=50,zoom=1.2)
#apply grid on 3d-plot
rgl::persp3d(unique(grid23[,2]),unique(grid23[,3]),grid23[,1],alpha=0.3,
col=c("black","grey"),add=TRUE)
#anchor points of grid could be plotted also
rgl::plot3d(grid23[,2],grid23[,3],grid23[,1],alpha=0.3,col=c("black"),add=TRUE)
## and we se that their is almost no variance out of the surface, thus is FC2 and FC3
## well explained by the feature context of both X3 and X4
### next example show how to plot a 3D grid + feature contribution
## this 4D application is very experimental
#Make grid of three effects, 25^3 = 15625 anchor points
grid123 = convolute_grid(ff,
                         Xi = c(1:3),
                         FCi=c(1:3),
                         userArgs.kknn = alist(
                           k= 100,
                           kernel = "gaussian",
                           distance = 1,
                         grid=25,
                         zoom=1.2)
#Select a dimension to place in layers
uni2 = unique(grid123[,2]) #2 points to X1 and FC1
uni2=uni2[c(7,9,11,13,14,16,18)] #select some layers to visualize
## plotting any combination of X2 X3 in each layer(from red to green) having different value of X1
count = 0add=FALSE
for(i in uni2) {
 count = count +1this34.plane = grid123[grid123[,2]==i,]
 if (count==2) add=TRUE
 # plot3d(ff$X[,1],ff$X[,2]
 persp3d(unique(this34.plane[,3]),
          unique(this34.plane[,4]),
          this34.plane[,1], add=add,
          col=rgb(count/length(uni2),1-count/length(uni2),0),alpha=0.1)
}
```

```
## plotting any combination of X1 X3 in each layer(from red to green) having different value of X2
uni3 = unique(grid123[, 4]) #2 points to X1 and FC1
uni3=uni3[c(7,9,11,13,14,16,18)] #select some layers to visualize
count = 0add=FALSE
for(i in uni3) {
 count = count +1this34.plane = grid123[grid123[, 4] == i, ]if (count==2) add=TRUE
 #plot3d(ff$X[,1],ff$X[,2])
 persp3d(unique(this34.plane[,2]),
          unique(this34.plane[,3]),
          this34.plane[,1], add=add,
          col=rgb(count/length(uni3),1-count/length(uni3),0),alpha=0.1)
}
## End(Not run)
```
<span id="page-11-1"></span>

```
fcol Generic colour module for forestFloor objects
```
#### Description

This colour module colour observations by selected variables. PCA decomposes a selection more than three variables. Space can be inflated by random forest variable importance, to focus coloring on influential variables. Outliers(>3std.dev) are automatically suppressed. Any colouring can be modified.

#### Usage

```
fcol(ff, cols = NULL, orderByImportance = NULL, plotTest=NULL, X.matrix = TRUE,
     hue = NULL, saturation = NULL, brightness = NULL,
     hue.range = NULL, sat.range = NULL, \frac{1}{100} bri.range = NULL,
     alpha = NULL, RGB = NULL, byResiduals=FALSE, max.df=3,
     imp.weight = NULL, imp.exp = 1,outlier.lim = 3,RGB.exp=NULL)
```
#### Arguments

ff a object of class "forestFloor\_regression" or "forestFloor\_multiClass" or a matrix or a data.frame. No missing values. X.matrix must be set TRUE for "forest-Floor\_multiClass" as colouring by multiClass feature contributions is not supported.

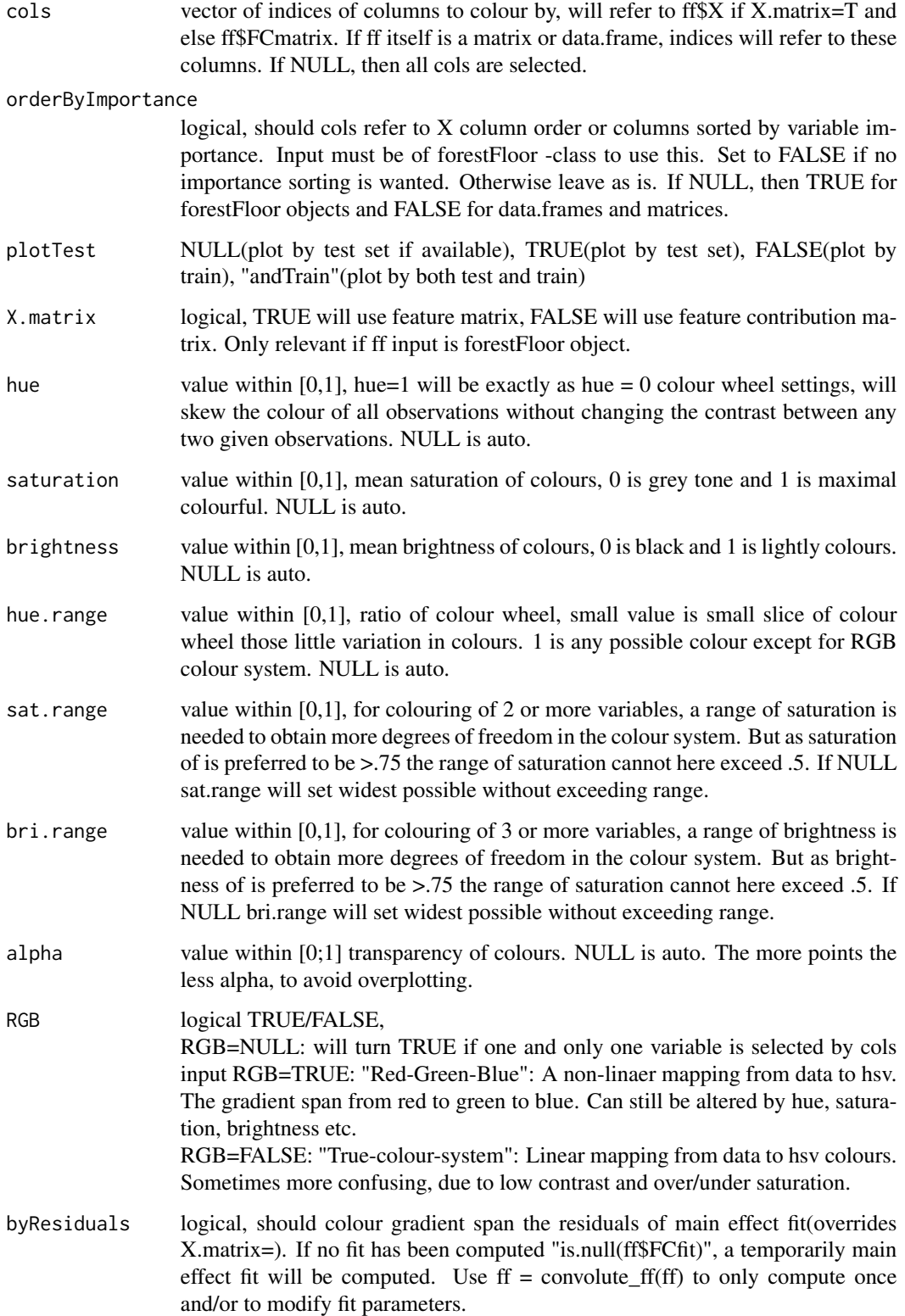

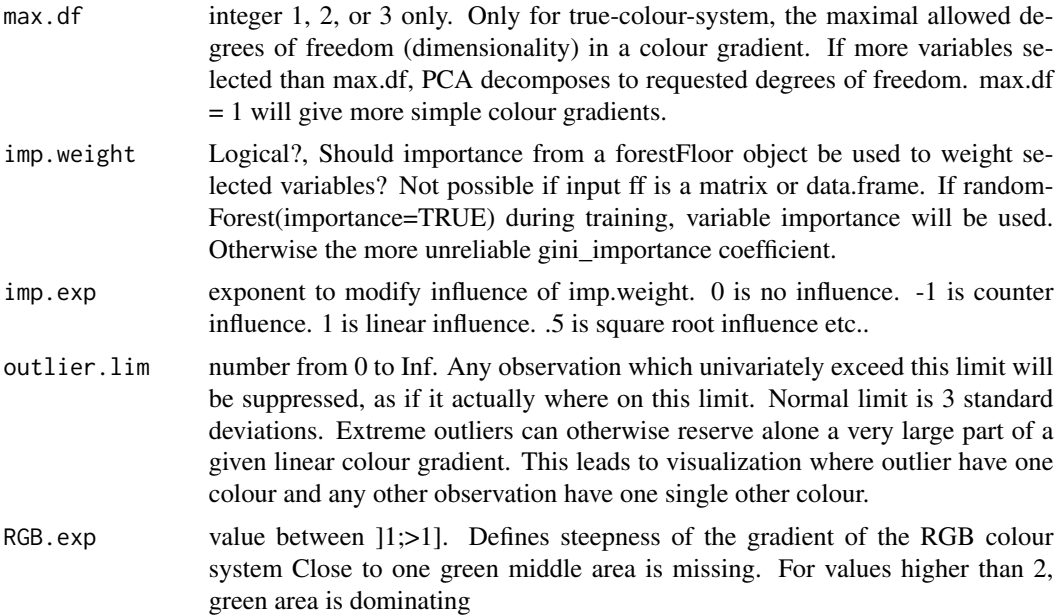

fcol() is designed for the lazy programmer who likes to visualize a data set and/or a model-mapping swiftly without typing to much, check the examples for the typical use. To extra visual dimensions with colour gradients is useful to discover multivariate interactions in your randomForest model. fcol() both works for forestFloor, but also for any data.frame and matrix in general. Whenever an input parameter is not set or set to NULL, fcol() should choose a reasonble auto setting depending on possible other settings. In general if one manually set a parameter to something else than NULL it will override any possible auto setting.

# Value

a character vector specifying the colour of any observations. Each elements is something like "#F1A24340", where F1 is the hexadecimal of the red colour, then A2 is the green, then 43 is blue and 40 is transparency.

#### Author(s)

Soren Havelund Welling

```
## Not run:
#example 1 - fcol used on data.frame or matrix
library(forestFloor)
X = data.frame(matrix(rnorm(1000),nrow=1000,ncol=4))
X[\] = \text{lapply}(X, \text{jitter}, \text{amount} = 1.5)#single variable gradient by X1 (Unique colour system)
plot(X,col=fcol(X,1))
```

```
#double variable gradient by X1 and X2 (linear colour system)
plot(X, col=fcol(X, 1:2))#triple variable gradient (PCA-decomposed, linear colour system)
plot(X,col=fcol(X,1:3))
#higher based gradient (PCA-decomposed, linear colour system)
plot(X,col=fcol(X,1:4))
#force linear col + modify colour wheel
plot(X,col=fcol(X,
                cols=1, #colouring by one variable
                RGB=FALSE,
                hue.range = 4, #cannot exceed 1, if colouing by more than one var
                               #except if max.df=1 (limits to 1D gradient)
                saturation=1,
                brightness = 0.6)
#colour by one dimensional gradient first PC of multiple variables
plot(X,col=fcol(X,
                cols=1:2, #colouring by multiple
                RGB=TRUE, #possible because max.df=1
                max.df = 1, #only 1D gradient (only first principal component)
                hue.range = 2, #can exceed 1, because max.df=1
                saturation=.95,
                brightness = 0.8)
##example 2 - fcol used with forestFloor objects
library(forestFloor)
library(randomForest)
X = data-frame(replied (6, rnorm(1000)))y = with(X, .3*X1^2+sin(X2*pi)+X3*X4)rf = randomForest(X, y, keep, inbag = TRUE, samplesize = 400)ff = forestFloor(rf, X)#colour by most important variable
plot(ff,col=fcol(ff,1))
#colour by first variable in data set
plot(ff,col=fcol(ff,1,orderByImportance = FALSE),orderByImportance = FALSE)
#colour by feature contributions
plot(ff,col=fcol(ff,1:2,order=FALSE,X.matrix = FALSE,saturation=.95))
#colour by residuals
plot(ff,col=fcol(ff,3,orderByImportance = FALSE,byResiduals = TRUE))
#colour by all features (most useful for colinear variables)
plot(ff,col=fcol(ff,1:6))
#disable importance weighting of colour
#(important colours get to define gradients more)
plot(ff,col=fcol(ff,1:6,imp.weight = FALSE)) #useless X5 and X6 appear more colourful
```

```
#insert outlier in data set in X1 and X2
ff$X[1,1] = 10; ff$X[1,2] = 10
plot(ff,col=fcol(ff,1)) #colour not distorted, default: outlier.lim=3
plot(ff,col=fcol(ff,1,outlier.lim = Inf)) #colour gradient distorted by outlier
plot(ff,col=fcol(ff,1,outlier.lim = 0.5)) #too little outlier.lim
```
## End(Not run)

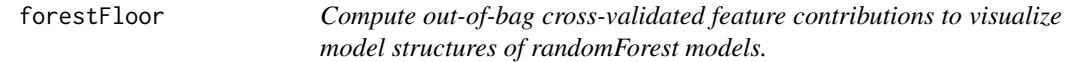

# Description

Computes a cross validated feature contribution matrix from a randomForest model-fit and outputs a forestFloor S3 class object (a list), including unscaled importance and the original training set. The output object is the basis for all visualizations.

#### Usage

```
forestFloor(rf.fit, X, Xtest=NULL, calc_np = FALSE, binary_reg = FALSE,
           bootstrapFC = FALSE, ...)
```
# Arguments

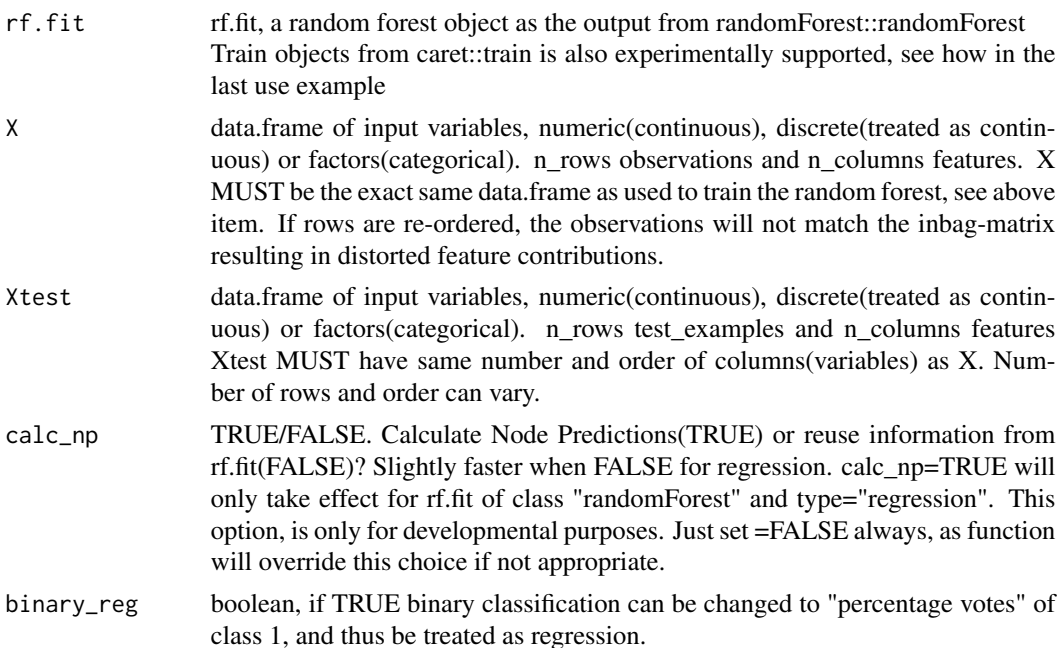

<span id="page-16-0"></span>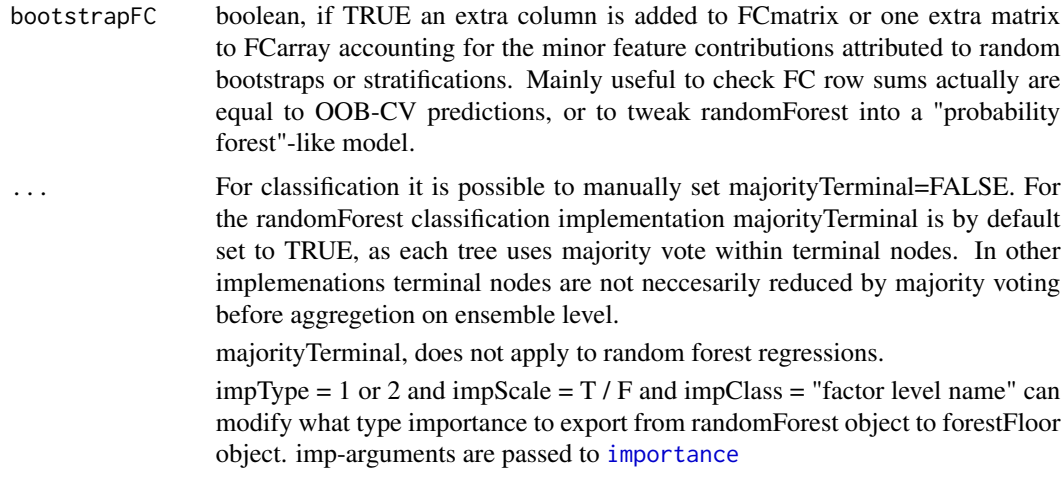

forestFloor computes out-of-bag cross validated feature contributions for a "randomForest" class object. Other packages will be supported in future, mail me a request. forestFloor guides you to discover the structure of a randomForest model fit. Check examples of how latent interactions can be identified with colour gradients.

What is FC, feature cotributions?: First, a local increment is the change of node prediction from parent to daughter node split by a given feature. Feature Contributions are the sums over all local increments for each observation for each feature divided by the number of trees. Thus a feature contribution summarizes the average outcome for all those times a given observation was split by a given feature. forestFloor use the inbag observations to calculate local increments, but only sum local increments over out-of-bag observations divided with OOBtimes. OOBtimes is the number of times a given observation have been out-of-bag, which is around ntrees / 3. In practice this removes a substantial self-leverage of observations to the corresponding feature contributions. Hereby visualizations becomes less noisy.

What is FC used for?: Feature contributions is smart way to decompose a RF mapping structure into additive components. Plotting FC's against variables values yields at first glance plots similar to marginal-effect plots, partial dependence plots and vector effect characteristic plots. This package forestFloor, makes use of feature contributions to separate main effects and identify plus quantify interactions. The advantages of forestFloor over typical partial.dependence plots are: (1) Easier to identify interactions. (2) feature contributions do not extrapolate the training observations as partial.dependence will do for correlated features. (3) The "goodness of visualization" (how exactly the plot represent the higher dimensional model structure) can be quantified. (4) Cheerful colours and 3D graphics thanks to the rgl package.

RF regression takes input features and outputs a target value. RF classification can output a pseudo probability vector with predicted class probability for each prediction. The RF mapping dimensionality for classification is different than for regression, as the output is no longer a scalar. The output is a vector with predicted class probability for each class. For binary classification this mapping can be simplified to a regression-like scalar as the probability of class  $1 = 1$  - class 2. Set binary\_reg=TRUE for a binary RF classification to get regression like visualizations. For multi-class the output space is a probability space where any point is a probability prediction of each target class.

To plot forestFloor objects use plot-method plot.forestFloor and function show3d. Input parameters for classification or regression are not entirely the same. Check help-file [plot.forestFloor](#page-22-1) and [show3d](#page-31-1). For 3-class problems the special function [plot\\_simplex3](#page-26-1) can plot the probability predictions in a 2D phase diagram (K-1 simplex).

# Value

the forestFloor function outputs(depending on type rf.fit) an object of either class "forestFloor\_regression" or "forestFloor\_multiClass" with following elements:

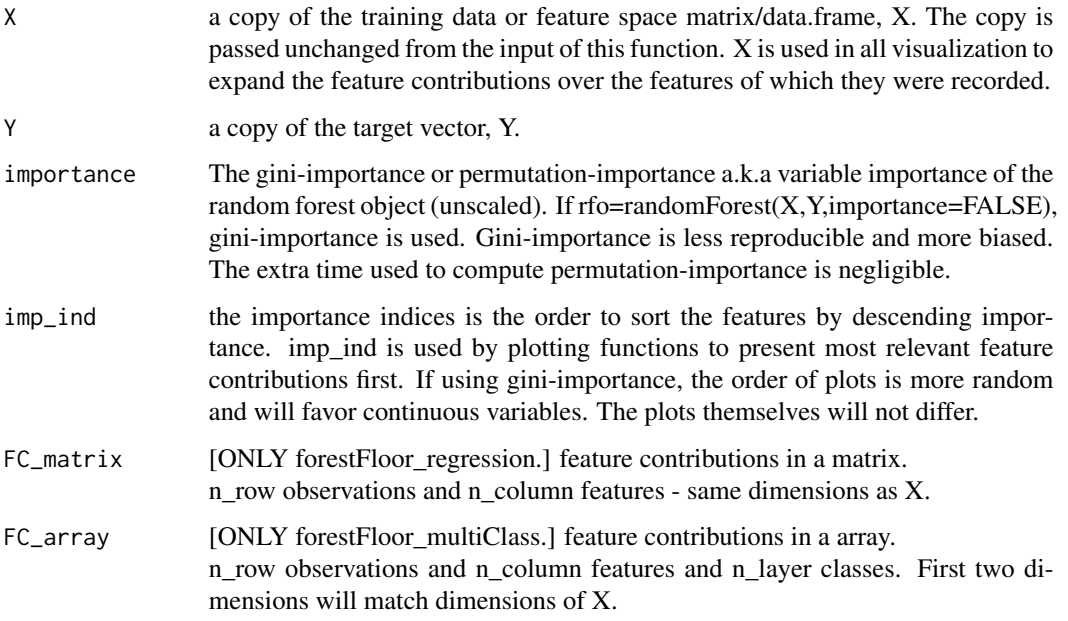

# Note

for more information goto forestFloor.dk

#### Author(s)

Soren Havelund Welling

#### References

Interpretation of QSAR Models Based on Random Forest Methods, http://dx.doi.org/10.1002/minf.201000173 Interpreting random forest classification models using a feature contribution method, http://arxiv.org/abs/1312.1121

# See Also

[plot.forestFloor](#page-22-1), [show3d](#page-31-1),

<span id="page-17-0"></span>

#### forestFloor 19

```
## Not run:
## avoid testing of rgl 3D plot on headless non-windows OS
## users can disregard this sentence.
if(!interactive() && Sys.info()["sysname"]!="Windows") skipRGL=TRUE
#1 - Regression example:
set.seed(1234)
library(forestFloor)
library(randomForest)
#simulate data y = x1^2+sin(x2*pi)+x3*x4 + noise
obs = 5000 #how many observations/samples
vars = 6 #how many variables/features
#create 6 normal distr. uncorr. variables
X = data. frame(replicate(vars, rnorm(obs)))
#create target by hidden function
Y = with(X, X1^2 + sin(X2*pi) + 2 * X3 * X4 + 0.5 * norm(obs))#grow a forest
rfo = randomForest(
 X, #features, data.frame or matrix. Recommended to name columns.
 Y, #targets, vector of integers or floats
 keep.inbag = TRUE, # mandatory,
 importance = TRUE, # recommended, else ordering by giniImpurity (unstable)
 sampsize = 1500 , # optional, reduce tree sizes to compute faster
 ntree = if(interactive()) 500 else 50 #speedup CRAN testing
\lambda#compute forestFloor object, often only 5-10% time of growing forest
ff = forestFloor(
 rf.fit = rfo, # mandatory
 X = X, \qquad # mandatory
 calc_np = FALSE, # TRUE or FALSE both works, makes no difference
 binary_reg = FALSE # takes no effect here when rfo$type="regression"
)
#print forestFloor
print(ff) #prints a text of what an 'forestFloor_regression' object is
plot(ff)
#plot partial functions of most important variables first
plot(ff, \qquad # forestFloor object
     plot_seq = 1:6, # optional sequence of features to plot
     orderByImportance=TRUE # if TRUE index sequence by importance, else by X column
\lambda#Non interacting features are well displayed, whereas X3 and X4 are not
#by applying color gradient, interactions reveal themself
#also a k-nearest neighbor fit is applied to evaluate goodness-of-fit
Col=fcol(ff,3,orderByImportance=FALSE) #create color gradient see help(fcol)
plot(ff,col=Col,plot_GOF=TRUE)
```

```
#feature contributions of X3 and X4 are well explained in the context of X3 and X4
# as GOF R^2>.8
show3d(ff,3:4,col=Col,plot_GOF=TRUE,orderByImportance=FALSE)
#if needed, k-nearest neighbor parameters for goodness-of-fit can be accessed through convolute_ff
#a new fit will be calculated and saved to forstFloor object as ff$FCfit
ff = convolute_ff(ff,userArgs.kknn=alist(kernel="epanechnikov",kmax=5))
plot(ff,col=Col,plot_GOF=TRUE) #this computed fit is now used in any 2D plotting.
###
#2 - Multi classification example: (multi is more than two classes)
set.seed(1234)
library(forestFloor)
library(randomForest)
data(iris)
X = iris[,!names(iris) %in% "Species"]
Y = iris[,"Species"]
rf = randomForest(
  X,Y,
  keep.forest=TRUE, # mandatory
  keep.inbag=TRUE, # mandatory
  samp=20, # reduce complexity of mapping structure, with same OOB%-explained
  importance = TRUE # recommended, else ordering by giniImpurity (unstable)
\lambdaff = forestFloor(rf, X)plot(ff,plot_GOF=TRUE,cex=.7,
     colLists=list(c("#FF0000A5"),
                   c("#00FF0050"),
                   c("#0000FF35")))
#...and 3D plot, see show3d
show3d(ff,1:2,1:2,plot_GOF=TRUE)
#...and simplex plot (only for three class problems)
plot_simplex3(ff)
plot_simplex3(ff,zoom.fit = TRUE)
#...and 3d simplex plots (rough look, Z-axis is feature)
plot_simplex3(ff,fig3d = TRUE)
###
#3 - binary regression example
#classification of two classes can be seen as regression in 0 to 1 scale
set.seed(1234)
library(forestFloor)
library(randomForest)
```
#### forestFloor 21

```
data(iris)
X = iris[-1:-50,!names(iris) %in% "Species"] #drop third class virginica
Y = \text{iris}[-1:-50, "Species"]
Y = droplevels((Y)) #drop unused level virginica
rf = randomForest(
  X,Y,
  keep.forest=TRUE, # mandatory
  keep.inbag=TRUE, # mandatory
  samp=20, # reduce complexity of mapping structure, with same OOB%-explained
  importance = TRUE # recommended, else giniImpurity
\lambdaff = forestFloor(rf, X,calc_np=TRUE, #mandatory to recalculate
                 binary_reg=TRUE) #binary regression, scale direction is printed
Col = fcol(ff,1) #color by most important feature
plot(ff,col=Col) #plot features
#interfacing with rgl::plot3d
show3d(ff,1:2,col=Col,plot.rgl.args = list(size=2,type="s",alpha=.5))
##example with caret
rm(list=ls())
library(caret)
library(forestFloor)
N = 1000vars = 15noise_factor = .3
bankruptcy_baserate = 0.2X = data-frame(repliedte(vars,rnorm(N)))y.signal = with(X,X1^2+X2^2+X3*X4+X5+X6^3+sin(X7*pi)*2) #some non-linear f
y.noise = rnorm(N) * sd(y.signal) * noise_factory.total = y.noise+y.signal
y = factor(y.total>=quantile(y.total,1-bankruptcy_baserate))
set.seed(1)
caret_train_obj <- train(
  x = X, y = y,
  method = "rf"keep.inbag = TRUE, #always set keep.inbag=TRUE passed as ... parameter to randomForest
 ntree=50, #speed up this example, if set too low, forestFloor will fail
 \lambdarf = caret_train_obj$finalModel #extract model
if(!all(rf$y==y)) warning("seems like training set have been resampled, using smote?")
ff = forestFloor(rf,X,binary_reg = T)#... or simply pass train
ff = forestFloor(caret_train_obj,X,binary_reg = T)
plot(ff,1:6,plot_GOF = TRUE)
```
<span id="page-21-0"></span>## End(Not run)

importanceExportWrapper

*Importance Export Wrapper (internal)*

# Description

wrapping randomForest::importance and check if one and only one importance is exported

# Usage

```
importanceExportWrapper(rf, type = NULL, class = NULL, scale = NULL)
```
# Arguments

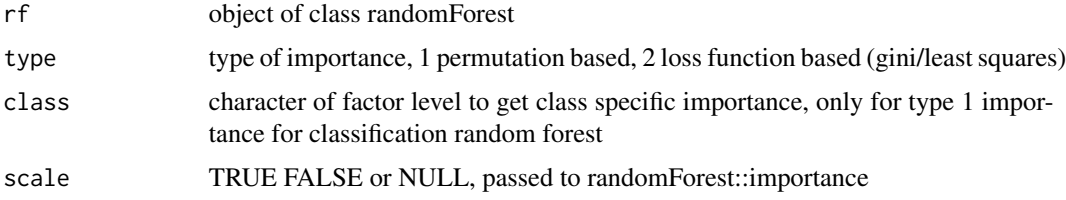

# Details

internal wrapper to get importance

# Value

vector of importance for each feature

# Author(s)

```
Soren Havelund Welling, 2017
```
# See Also

importance

# Examples

#no examples only for internal use

#### <span id="page-22-1"></span><span id="page-22-0"></span>Description

A method to plot an object of forestFloor-class. Plot partial feature contributions of the most important variables. Colour gradients can be applied to show possible interactions. Fitted function(plot\_GOF) describe FC only as a main effect and quantifies 'Goodness Of Fit'.

### Usage

```
## S3 method for class 'forestFloor_regression'
plot(
  x,
 plot_seq=NULL,
 plotTest = NULL,
  limitY=TRUE,
  orderByImportance=TRUE,
  cropXaxes=NULL,
  crop_limit=4,
  plot_GOF = TRUE,
  GOF_args = list(col="#33333399"),
  speedup_GOF = TRUE,
  ...)
## S3 method for class 'forestFloor_multiClass'
plot(
 x,
 plot_seq = NULL,
  label.seq = NULL,
 plotTest = NULL,
  limitY = TRUE,col = NULL,colLists = NULL,
  orderByImportance = TRUE,
  fig.columns = NULL,
  plot_GOF = TRUE,
  GOF_{args} = list(),
  speedup_GOF = TRUE,
  jitter_these_cols = NULL,
  jitter.factor = NULL,
  ...)
```
#### Arguments

x forestFloor-object, also abbreviated ff. Basically a list of class="forestFloor" containing feature contributions, features, targets and variable importance.

<span id="page-23-0"></span>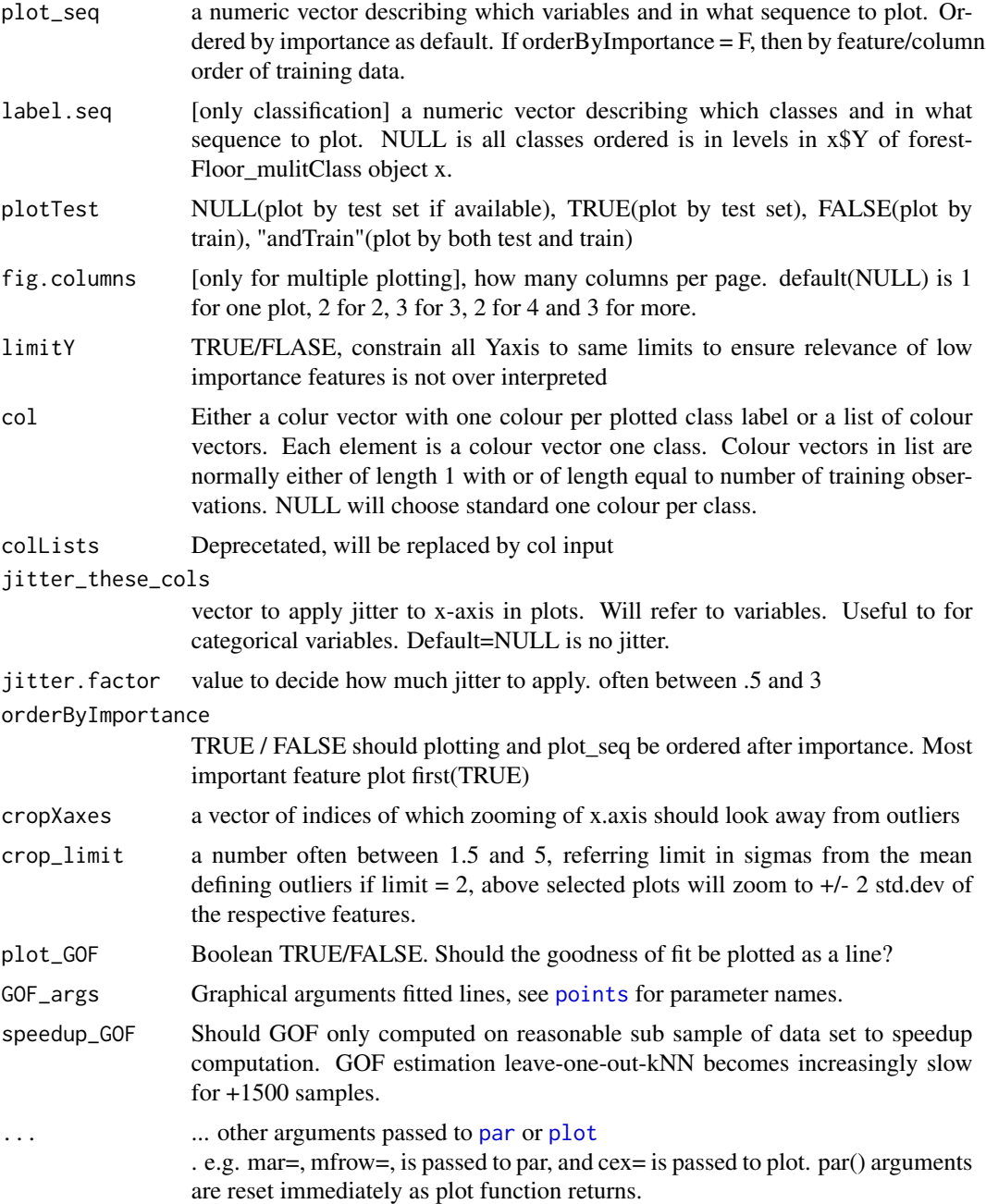

The method plot.forestFloor visualizes partial plots of the most important variables first. Partial dependence plots are available in the randomForest package. But such plots are single lines(1d-slices) and do not answer the question: Is this partial function(PF) a fair generalization or subject to global or local interactions.

```
plot.forestFloor 25
```
#### Author(s)

Soren Havelund Welling

```
## Not run:
 ## avoid testing of rgl 3D plot on headless non-windows OS
 ## users can disregard this sentence.
 if(!interactive() && Sys.info()["sysname"]!="Windows") skipRGL=TRUE
 ###
 #1 - Regression example:
 set.seed(1234)
 library(forestFloor)
 library(randomForest)
 #simulate data y = x1^2+sin(x2*pi)+x3*x4 + noise
 obs = 5000 #how many observations/samples
 vars = 6 #how many variables/features
 #create 6 normal distr. uncorr. variables
 X = data. frame(replicate(vars, rnorm(obs)))
 #create target by hidden function
 Y = with(X, X1^2 + sin(X2*pi) + 2 * X3 * X4 + 0.5 * norm(obs))#grow a forest
 rfo = randomForest(
   X, #features, data.frame or matrix. Recommended to name columns.
   Y, #targets, vector of integers or floats
   keep.inbag = TRUE, # mandatory,importance = TRUE, # recommended, else ordering by giniImpurity (unstable)
   sampsize = 1500 , # optional, reduce tree sizes to compute faster
   ntree = if(interactive()) 1000 else 25 #speedup CRAN testing
 \lambda#compute forestFloor object, often only 5-10% time of growing forest
 ff = forestFloor(
   rf.fit = rfo, # mandatory
   X = X, \qquad # mandatory
   calc_np = FALSE, # TRUE or FALSE both works, makes no difference
   binary_reg = FALSE # takes no effect here when rfo$type="regression"
 \lambda#print forestFloor
 print(ff) #prints a text of what an 'forestFloor_regression' object is
 plot(ff)
 #plot partial functions of most important variables first
 plot(ff, \qquad # forestFloor object
      plot_seq = 1:6, # optional sequence of features to plot
      orderByImportance=TRUE # if TRUE index sequence by importance, else by X column
 \lambda
```

```
#Non interacting features are well displayed, whereas X3 and X4 are not
#by applying color gradient, interactions reveal themself
#also a k-nearest neighbor fit is applied to evaluate goodness-of-fit
Col=fcol(ff,3,orderByImportance=FALSE) #create color gradient see help(fcol)
plot(ff,col=Col,plot_GOF=TRUE)
#feature contributions of X3 and X4 are well explained in the context of X3 and X4
# as GOF R^2>.8
show3d(ff,3:4,col=Col,plot_GOF=TRUE,orderByImportance=FALSE)
#if needed, k-nearest neighbor parameters for goodness-of-fit can be accessed through convolute_ff
#a new fit will be calculated and saved to forstFloor object as ff$FCfit
ff = convolute_ff(ff,userArgs.kknn=alist(kernel="epanechnikov",kmax=5))
plot(ff,col=Col,plot_GOF=TRUE) #this computed fit is now used in any 2D plotting.
###
#2 - Multi classification example: (multi is more than two classes)
set.seed(1234)
library(forestFloor)
library(randomForest)
data(iris)
X = iris[,!names(iris) %in% "Species"]
Y = iris[,"Species"]
rf = randomForest(
  X,Y,
  keep.forest=TRUE, # mandatory
  keep.inbag=TRUE, # mandatory
  samp=20, # reduce complexity of mapping structure, with same OOB%-explained
  importance = TRUE, # recommended, else ordering by giniImpurity (unstable)
  ntree = if(interactive()) 1000 else 25 #speedup CRAN testing
)
ff = forestFloor(rf, X)plot(ff,plot_GOF=TRUE,cex=.7,
  col=c("#FF0000A5","#00FF0050","#0000FF35") #one col per plotted class
)
#...and 3D plot, see show3d
show3d(ff,1:2,1:2,plot_GOF=TRUE)
#...and simplex plot (only for three class problems)
plot_simplex3(ff)
plot_simplex3(ff,zoom.fit = TRUE)
#...and 3d simplex plots (rough look, Z-axis is feature)
plot_simplex3(ff,fig3d = TRUE)
```

```
#3 - binary regression example
 #classification of two classes can be seen as regression in 0 to 1 scale
 set.seed(1234)
 library(forestFloor)
 library(randomForest)
 data(iris)
 X = iris[-1:-50,!names(iris) %in% "Species"] #drop third class virginica
 Y = \text{iris}[-1:-50, "Species"]
 Y = droplevels((Y)) #drop unused level virginica
 rf = randomForest(
   X,Y,
   keep.forest=TRUE, # mandatory
   keep.inbag=TRUE, # mandatory
   samp=20, # reduce complexity of mapping structure, with same OOB%-explained
   importance = TRUE, # recommended, else giniImpurity
    ntree = if(interactive()) 1000 else 25 #speedup CRAN testing
 )
 ff = forestFloor(rf, X,calc_np=TRUE, #mandatory to recalculate
                  binary_reg=TRUE) #binary regression, scale direction is printed
 Col = fcol(ff,1) #color by most important feature
 plot(ff,col=Col) #plot features
 #interfacing with rgl::plot3d
 show3d(ff,1:2,col=Col,plot.rgl.args = list(size=2,type="s",alpha=.5))
## End(Not run)
```
<span id="page-26-1"></span>plot\_simplex3 *3-class simplex forestFloor plot*

#### Description

3-class forestFloor plotted in a 2D simplex. The plot describes with feature contributions the change of predicted class probability for each sample due a single variable given all other variables. This plot is better than regular multiclass plots (plot.forestFloor\_multiClass) to show the change of class probabilities, but the feature values can only be depcited as a colour gradient. But (fig3d=TRUE) allows the feature value to be depicted by the Z-axis as a extra pop-up 3D plot.

# Usage

```
plot_simplex3(ff,
           Xi = NULL,
           includeTotal = TRUE,
           label.col = NULL,fig.cols = 3,
           fig.rows = NULL,
```

```
auto.alpha = 0.25,
fig3d = FALSE,
restore_par = TRUE,
set\_pars = TRUE,
zoom.fit = NULL,var.col = NULL,plot.sep.centroid = TRUE)
```
# Arguments

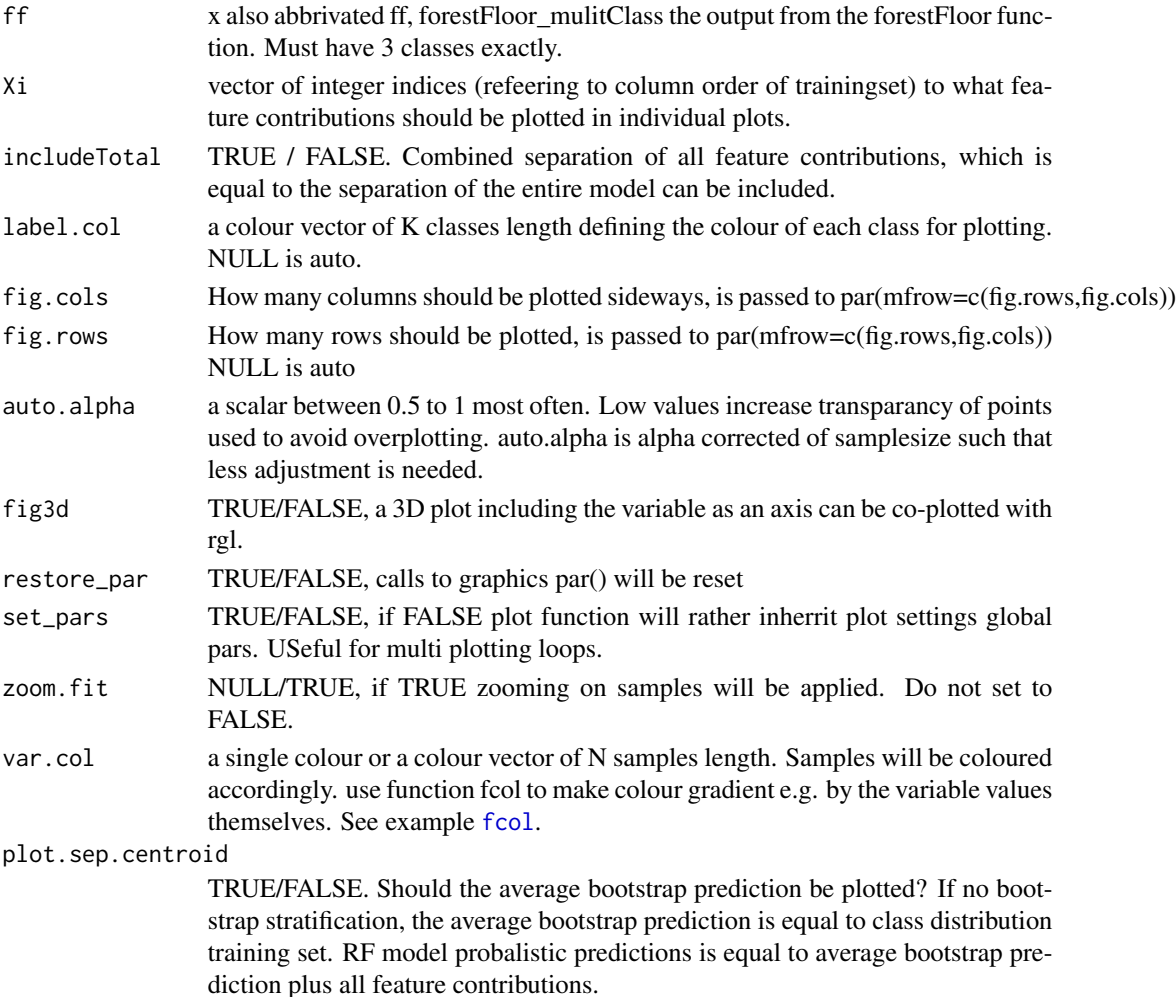

# Details

Random forest 3 class maps from a feature space to a 3 dimensional (K-1) probability simplex space, which can be plotted in 2D because class probabilities sum to one, and class feature contributions sum to zero. The centroid these plots is the prior of the random forest model. The prior, unless modified with statification is the target class distribution. Default majority voting lines would run from middle to the corners.

plot\_simplex3 29

#### Author(s)

Soren Havelund Welling

#### Examples

```
## Not run:
 library(randomForest)
 library(forestFloor)
 require(utils)
 data(iris)
 X = iris[,!names(iris) %in% "Species"]
 Y = iris[,"Species"]
 as.numeric(Y)
 rf.test42 = randomForest(X,Y,keep.forest=TRUE,
    replace=FALSE,keep.inbag=TRUE,samp=15,ntree=100)
 ff.test42 = forestFloor(rf.test42,X,calc_np=FALSE,binary_reg=FALSE)
 plot(ff.test42,plot_GOF=TRUE,cex=.7,
      colLists=list(c("#FF0000A5"),
                     c("#00FF0050"),
                     c("#0000FF35")))
 show3d(ff.test42,1:2,3:4,plot_GOF=TRUE)
 #plot all effect 2D only
 pars = plot_simplex3(ff.test42,Xi=c(1:3),restore_par=FALSE,zoom.fit=NULL,
   var.col=NULL,fig.cols=2,fig.rows=1,fig3d=FALSE,includeTotal=TRUE,auto.alpha=.4
    ,set_pars=TRUE)
 pars = plot_simplex3(ff.test42,Xi=0,restore_par=FALSE,zoom.fit=NULL,
    var.col=alist(alpha=.3,cols=1:4),fig3d=FALSE,includeTotal=TRUE,
    auto.alpha=.8,set_pars=FALSE)
  for (I in ff.test42$imp_ind[1:4]) {
    #plotting partial OOB-CV separation(including interactions effects)
    #coloured by true class
    pars = plot_simplex3(ff.test42,Xi=I,restore_par=FALSE,zoom.fit=NULL,
    var.col=NULL,fig.cols=4,fig.rows=2,fig3d=TRUE,includeTotal=FALSE,label.col=1:3,
    auto.alpha=.3,set_pars = (I==ff.test42$imp_ind[1]))
    #coloured by varaible value
   pars = plot_simplex3(ff.test42,Xi=I,restore_par=FALSE,zoom.fit=TRUE,
   var.col=alist(order=FALSE,alpha=.8),fig3d=FALSE,includeTotal=(I==4),
    auto.alpha=.3,set_pars=FALSE)
 }
```
## End(Not run)

# <span id="page-29-0"></span>Description

This function simply states the obvious and returns the elements inside the object list.

# Usage

```
## S3 method for class 'forestFloor_regression'
    print(x, \ldots)## S3 method for class 'forestFloor_multiClass'
print(x, \ldots)
```
#### Arguments

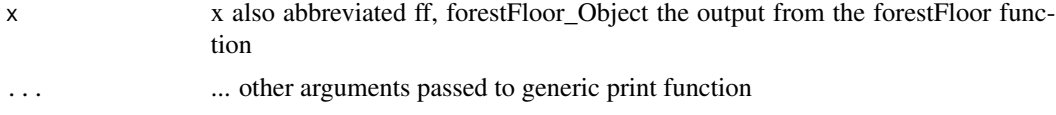

# Details

prints short help text for usage of a forestFloor\_object

# Author(s)

Soren Havelund Welling

```
## Not run:
#simulate data
obs=1000
vars = 6X = data.frame(replicate(vars,rnorm(obs)))
Y = with(X, X1^2 + sin(X2*pi) + 2 * X3 * X4 + 0.5 * norm(obs))#grow a forest, remeber to include inbag
rfo=randomForest::randomForest(X,Y,keep.inbag=TRUE)
#compute topology
ff = forestFloor(rfo,X)
#print forestFloor
print(ff)
## End(Not run)
```
<span id="page-30-0"></span>

# Description

internal C++ functions to compute feature contributions for a random Forest

# Usage

```
recTree( vars, obs, ntree, calculate_node_pred, X,Y,majorityTerminal, leftDaughter,
   rightDaughter, nodestatus, xbestsplit, nodepred, bestvar,
    inbag, varLevels, OOBtimes, localIncrements)
```

```
multiTree(vars, obs, ntree, nClasses, X,Y,majorityTerminal, leftDaughter,
   rightDaughter, nodestatus, xbestsplit, nodepred, bestvar,
   inbag, varLevels, OOBtimes, localIncrements)
```
# Arguments

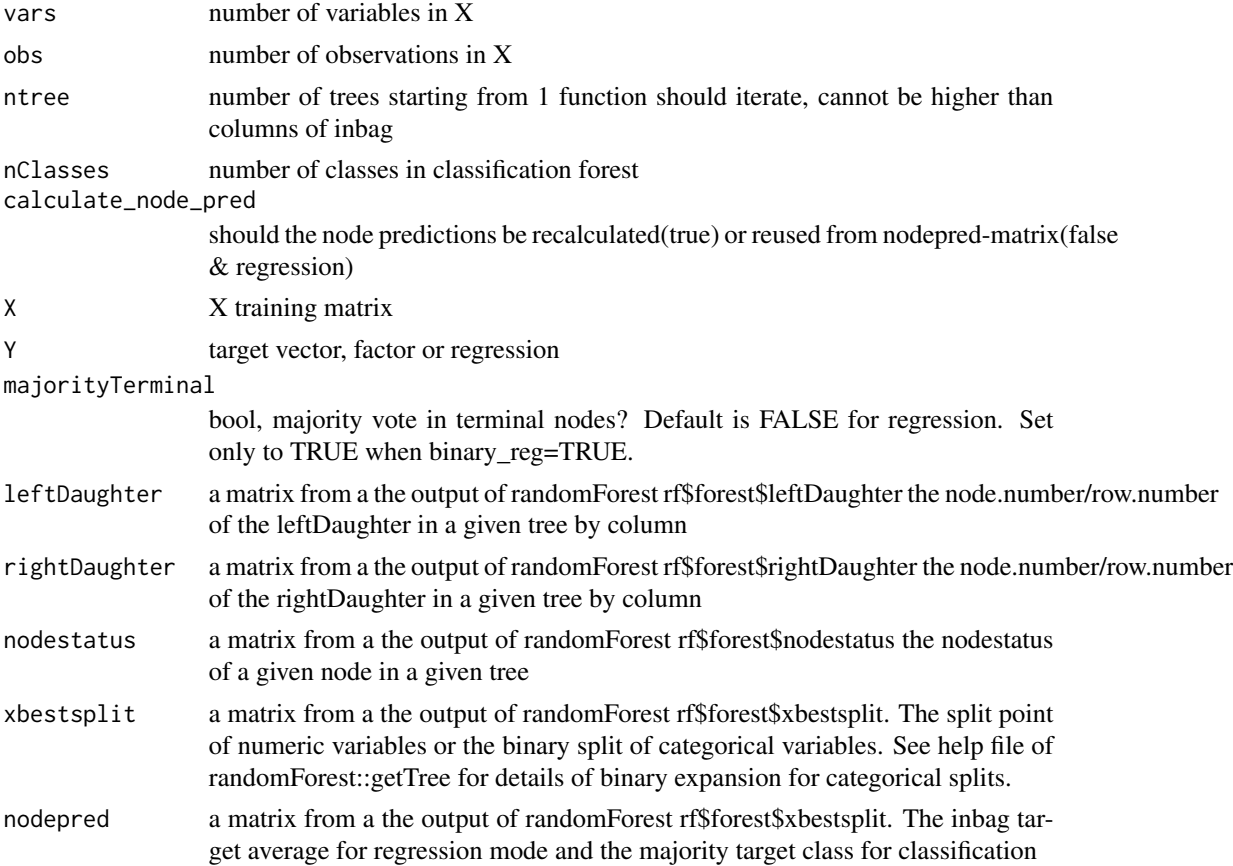

<span id="page-31-0"></span>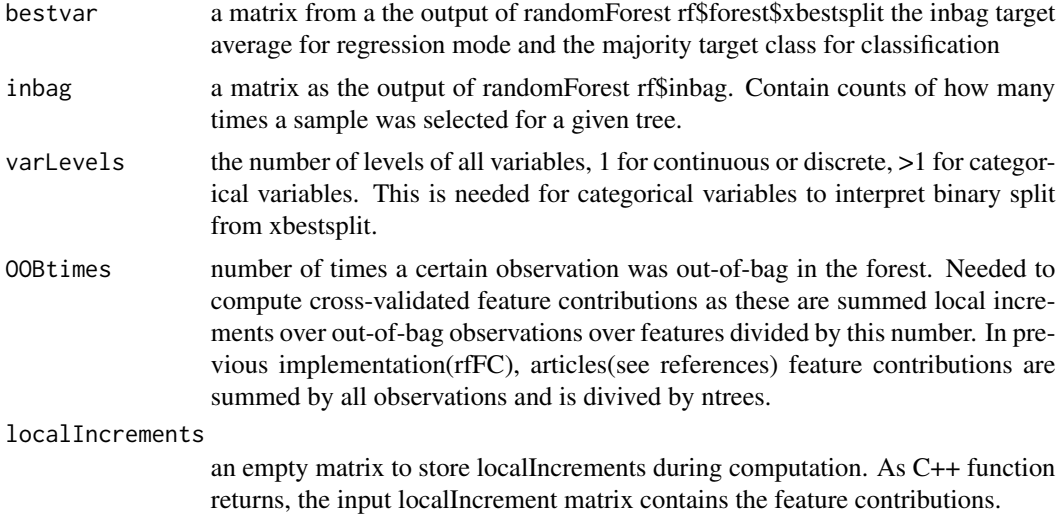

This is function is excuted by the function forest Floor. This is a  $c++/Rcp$  implementation computing feature contributions. The main differences from this implementation and the rfFC-package(Rforge), is that these feature contributions are only summed over out-of-bag samples yields a cross-validation. This implementation allows sample replacement, binary and multi-classification.

### Value

no output, the feature contributions are writtten directly to localIncrements input

#### Author(s)

Soren Havelund Welling

#### References

Interpretation of QSAR Models Based on Random Forest Methods, http://dx.doi.org/10.1002/minf.201000173 Interpreting random forest classification models using a feature contribution method, http://arxiv.org/abs/1312.1121

<span id="page-31-1"></span>show3d *make forestFloor 3D-plot of random forest feature contributions*

# Description

2 features features(horizontal XY-plane) and one combined feature contribution (vertical Z-axis). Surface response layer will be estimated(kknn package) and plotted alongside the data points. 3D graphic device is rgl. Will dispatch methods show3d.forestFloor\_regression for regression and show3d\_forestFloor\_multiClass for classification.

#### show3d 33

# Usage

```
## S3 method for class 'forestFloor_regression'
show3d(
     x,
     Xi = 1:2,FCi = NULL,
     col = "#12345678",plotTest = NULL,
     orderByImportance = TRUE,
      surface=TRUE,
      combineFC = sum,
     zoom=1.2,
     grid.lines=30,
     limit=3,
      cropPointsOutSideLimit = TRUE,
     kknnGrid.args = alist(),
     plot.rgl.args = alist(),
     surf.rgl.args = alist(),
      user.gof.args = alist(),plot_GOF = TRUE,
      ...)
## S3 method for class 'forestFloor_multiClass'
show3d(
     x,
     Xi,
     FCi=NULL,
     plotTest = NULL,
     label.seq=NULL,
      kknnGrid.args=list(NULL),
     plot.rgl.args=list(),
      plot_GOF=FALSE,
     user.gof.args=list(NULL),
      ...)
```
# Arguments

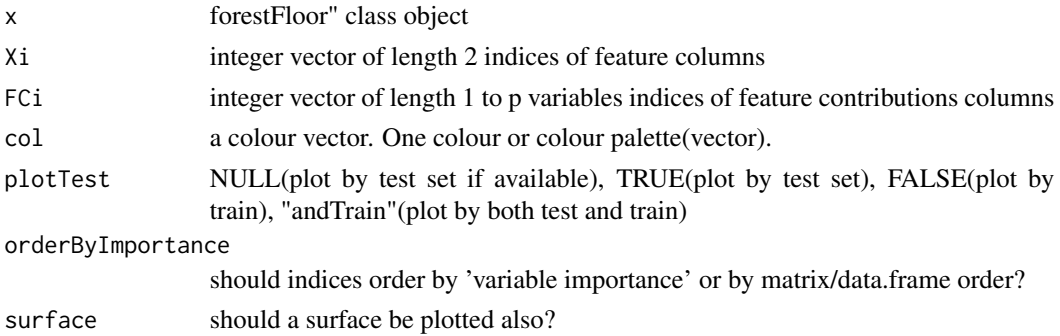

<span id="page-33-0"></span>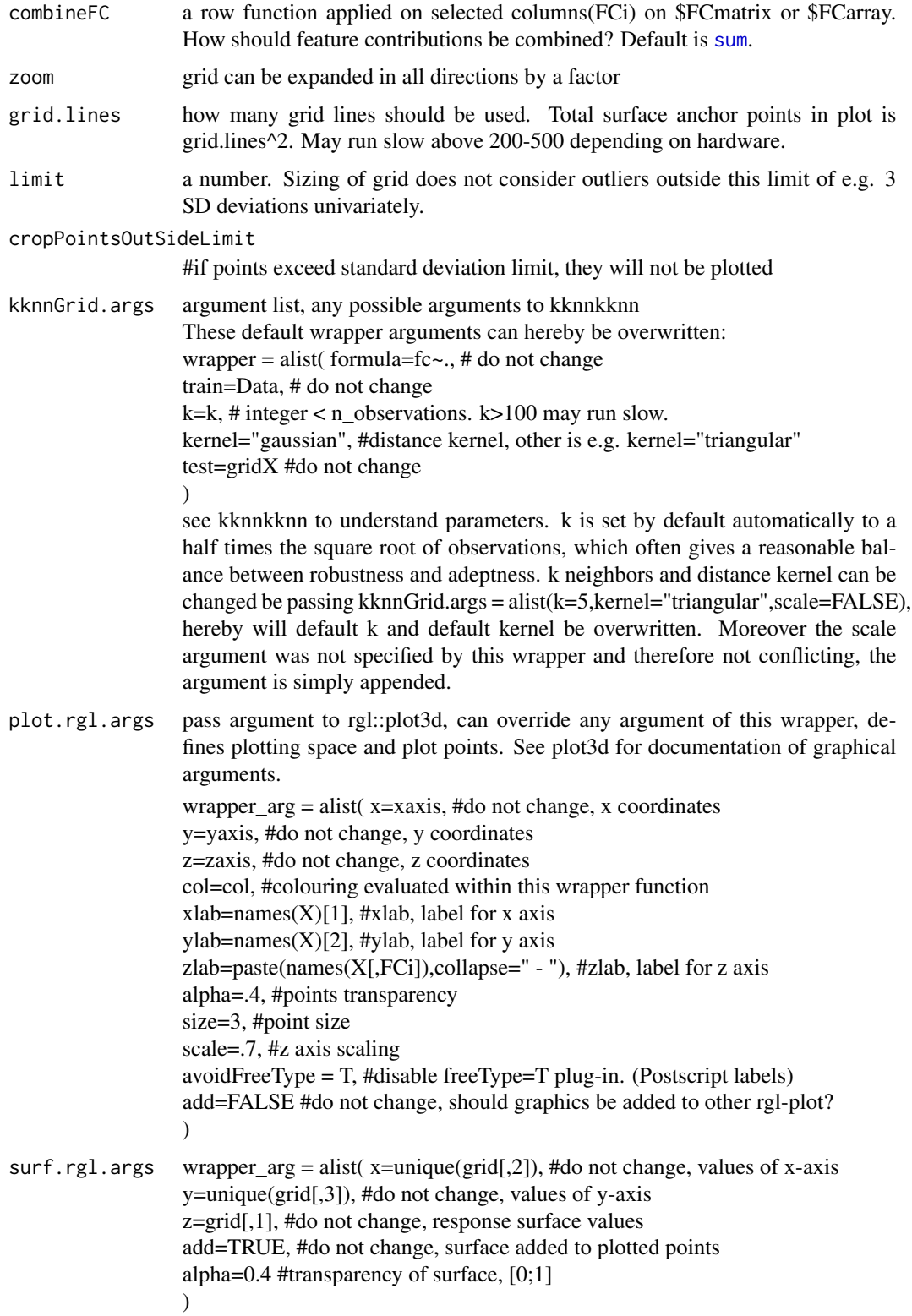

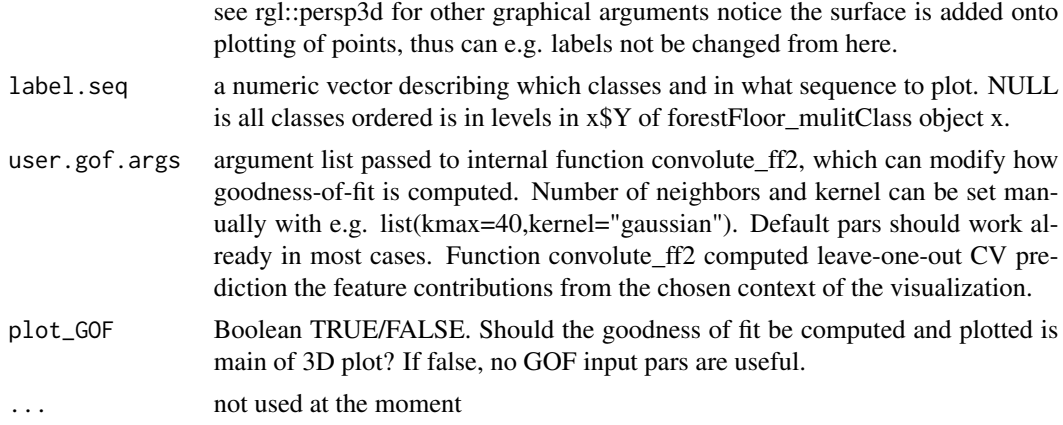

show3d plot one or more combined feature contributions in the context of two features with points representing each data point. The input object must be a "forestFloor\_regression" or "forest-Floor\_multiClass" S3 class object , and should at least contain \$X the data.frame of training data, \$FCmatrix the feature contributions matrix. Usually this object are formed with the function forest-Floor having a random forest model fit as input. Actual visualization differs for each class.

#### Value

no value

#### Author(s)

Soren Havelund Welling

```
## Not run:
## avoid testing of rgl 3D plot on headless non-windows OS
## users can disregard this sentence.
if(!interactive() && Sys.info()["sysname"]!="Windows") skipRGL=TRUE
library(forestFloor)
library(randomForest)
#simulate data
obs=2500
vars = 6X = data.frame(replicate(vars,rnorm(obs)))
Y = with(X, X1^2 + sin(X2*pi) + 2 * X3 * X4 + 1 * rnorm(obs))#grow a forest, remeber to include inbag
rfo=randomForest(X,Y,keep.inbag = TRUE,sampsize=1500,ntree=500)
#compute topology
```
#### <span id="page-35-0"></span>36 vec.plot

```
ff = forestFloor(rfo,X)
#print forestFloor
print(ff)
#plot partial functions of most important variables first
plot(ff)
#Non interacting functions are well displayed, whereas X3 and X4 are not
#by applying different colourgradient, interactions reveal themself
Col = fcol(ff,3)plot(ff,col=Col)
#in 3D the interaction between X3 and X reveals itself completely
show3d(ff,3:4,col=Col,plot.rgl=list(size=5))
#although no interaction, a joined additive effect of X1 and X2
Col = fcol(ff,1:2,X.m=FALSE,RGB=TRUE) #colour by FC-component FC1 and FC2 summed
plot(ff,col=Col)
show3d(ff,1:2,col=Col,plot.rgl=list(size=5))
#...or two-way gradient is formed from FC-component X1 and X2.
Col = fcol(ff,1:2,X.matrix=TRUE,alpha=0.8)
plot(ff,col=Col)
show3d(ff,1:2,col=Col,plot.rgl=list(size=5))
## End(Not run)
```
vec.plot *Compute and plot vector effect characteristics for a given multivariate model*

#### Description

vec.plot visualizes the vector effect characteristics of a given model. Geometrically it corresponds to a specific 2D or 3D slice of a higher dimensional mapping structure. One variable (2D plot) or two variables (3D plot) are screened within the range of the training data, while remaining variables are fixed at the univariate means (as default). If remaining variables do not interact strongly with plotted variable(s), vec.plot is a good tool to break up a high-dimensional model structure into separate components.

# Usage

```
vec.plot(model,X,i.var,grid.lines=100,VEC.function=mean,
         zoom=1,limitY=F,moreArgs=list(),...)
```
#### vec.plot 37

# Arguments

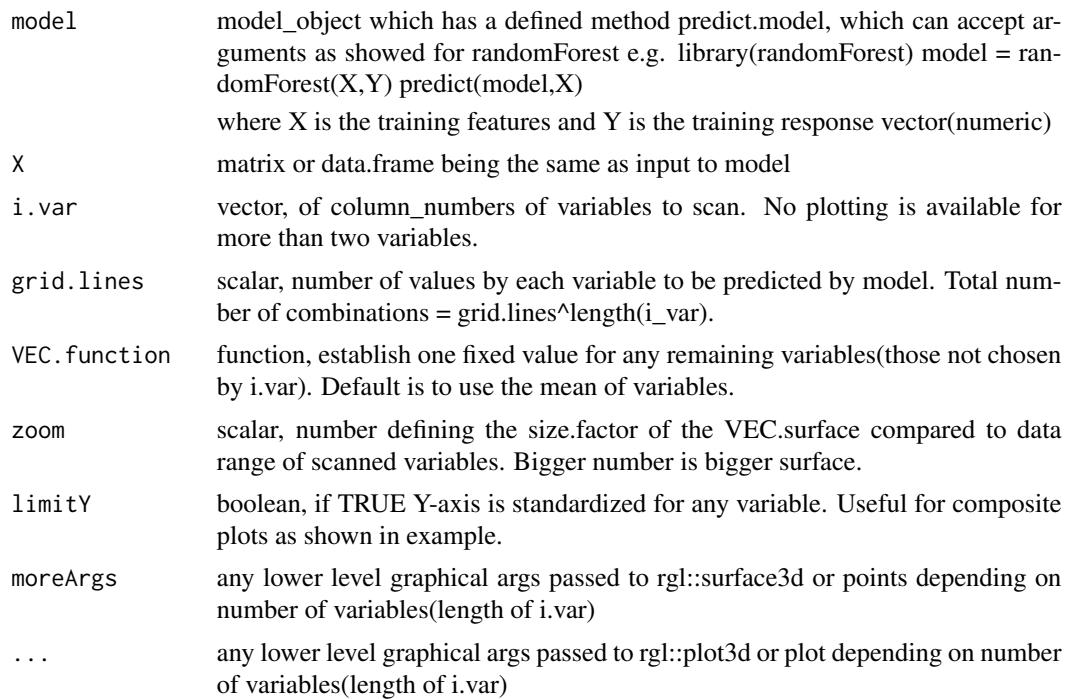

# Details

vec.plot visualizes the vector effect characteristics of a given model. One(2D plot) or two(3D plot) variables are screened within the range of the training data, while remaining variables are fixed at the univariate means of each them(as default). If remaining variables do not interact strongly with plotted variable(s), vec.plot is a good tool to break up a high-dimensional model topology in separate components.

#### Value

no value

#### Author(s)

Soren Havelund Welling

# Examples

```
## Not run:
## avoid testing of rgl 3D plot on headless non-windows OS
## users can disregard this sentence.
if(!interactive() && Sys.info()["sysname"]!="Windows") skipRGL=TRUE
library(randomForest)
library(forestFloor)
```
#simulate data

```
obs=2000
vars = 6X = data.frame(replicate(vars,rnorm(obs)))
Y = with(X, X1^2 + 2*sin(X2*pi) + 2 * X3 * (X4+.5))Yerror = 1 * rnorm(obs)
var(Y)/var(Y+Yerror)
Y= Y+Yerror
#grow a forest, remeber to include inbag
rfo2=randomForest(X,Y,keep.inbag=TRUE,sampsize=800)
#plot partial functions of most important variables first
pars=par(no.readonly=TRUE) #save previous graphical paremeters
par(mfrow=c(2,3),mar=c(2,2,1,1))
for(i in 1:vars) vec.plot(rfo2,X,i,zoom=1.5,limitY=TRUE)
par(pars) #restore
#plot partial functions of most important variables first
for(i in 1:vars) vec.plot(rfo2,X,i,zoom=1.5,limitY=TRUE)
#plotvariable X3 and X4 with vec.plot
Col = fcol(X, 3:4)vec.plot(rfo2,X,3:4,zoom=1,grid.lines=100,col=Col)
```
## End(Not run)

Xtestmerger *merge training set (X) and (test) set*

#### Description

... and expand inbag matrix and training target vector to compute FC for a test set.

#### Usage

```
Xtestmerger(X,test,inbag=NULL,y=NULL)
```
#### Arguments

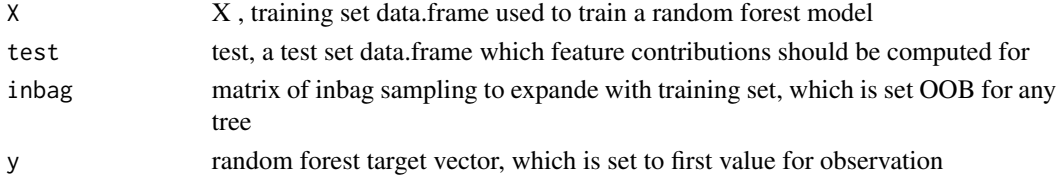

# Details

Xtestmerger is a low-level function to merge a test set with X training set. There can be no names, column class, column number mismatch. Moreover any level in any factor of test must be present in X, as RF/forestFloor cannot score a unknown factor level / category.

# Xtestmerger 39

# Value

List of merged bigX, bigInbag and bigy. The two latter may be NULL if not provided.

### Author(s)

Soren Havelund Welling

```
library(randomForest)
library(forestFloor)
#X y could be a training set
X = data. frame(numeric = c(1, 5, 2, 7, -4.3),
                factor1 = factor(c("jim","freddy","marley","marley","alfred")),
                factor2 = factor(c("jill","ann","liz","leila","vicky")))
y = factor(1:5)set.seed(1)
rf = randomForest(X,y,keep.inbag=TRUE,ntree=7)
#should not raise any error
test = data-frame(numeric = rnorm(5),factor1 = factor(c("jim","jim","jim","freddy","freddy")),
                  factor2 = factor(c("jill","jill","vicky","leila","vicky"))
                  )
out = Xtestmerger(X, test, inbag=rf$inbag, y=y)
```
# <span id="page-39-0"></span>Index

∗Topic models forestFloor, [16](#page-15-0) forestFloor-package, [2](#page-1-0) plot.forestFloor, [23](#page-22-0) ∗Topic multivariate forestFloor, [16](#page-15-0) forestFloor-package, [2](#page-1-0) plot.forestFloor, [23](#page-22-0) ∗Topic non-linear forestFloor-package, [2](#page-1-0) ∗Topic nonlinear forestFloor, [16](#page-15-0) plot.forestFloor, [23](#page-22-0) ∗Topic outlier.filtration box.outliers, [4](#page-3-0) ∗Topic robust forestFloor, [16](#page-15-0) forestFloor-package, [2](#page-1-0) plot.forestFloor, [23](#page-22-0) append.overwrite.alists, [2,](#page-1-0) *[9](#page-8-0)* as.numeric.factor, [3](#page-2-0) box.outliers, [4](#page-3-0) convolute\_ff, [5](#page-4-0) convolute\_ff2, [7](#page-6-0) convolute\_grid, [9](#page-8-0) fcol, [12,](#page-11-0) *[28](#page-27-0)* forestFloor, [16](#page-15-0) forestFloor-package, [2](#page-1-0) forestFloor\_randomForest\_classification *(*forestFloor*)*, [16](#page-15-0) forestFloor\_randomForest\_regression *(*forestFloor*)*, [16](#page-15-0) forestFloorPackage *(*forestFloor-package*)*, [2](#page-1-0)

importance, *[17](#page-16-0)* importanceExportWrapper, [22](#page-21-0) kknn, *[9](#page-8-0)*

multiTree *(*recTree*)*, [31](#page-30-0)

par, *[24](#page-23-0)* plot, *[24](#page-23-0)* plot.forestFloor, *[18](#page-17-0)*, [23](#page-22-0) plot.forestFloor\_multiClass *(*plot.forestFloor*)*, [23](#page-22-0) plot.forestFloor\_regression *(*plot.forestFloor*)*, [23](#page-22-0) plot\_simplex3, *[18](#page-17-0)*, [27](#page-26-0) points, *[24](#page-23-0)* print.forestFloor, [30](#page-29-0) print.forestFloor\_classification *(*print.forestFloor*)*, [30](#page-29-0) print.forestFloor\_multiClass *(*print.forestFloor*)*, [30](#page-29-0) print.forestFloor\_regression *(*print.forestFloor*)*, [30](#page-29-0)

```
recTree, 31
```
show3d, *[8](#page-7-0)[–10](#page-9-0)*, *[18](#page-17-0)*, [32](#page-31-0) sum, *[34](#page-33-0)*

train.kknn, *[5](#page-4-0)*, *[7](#page-6-0)[–10](#page-9-0)*

vec.plot, [36](#page-35-0)

```
Xtestmerger, 38
```